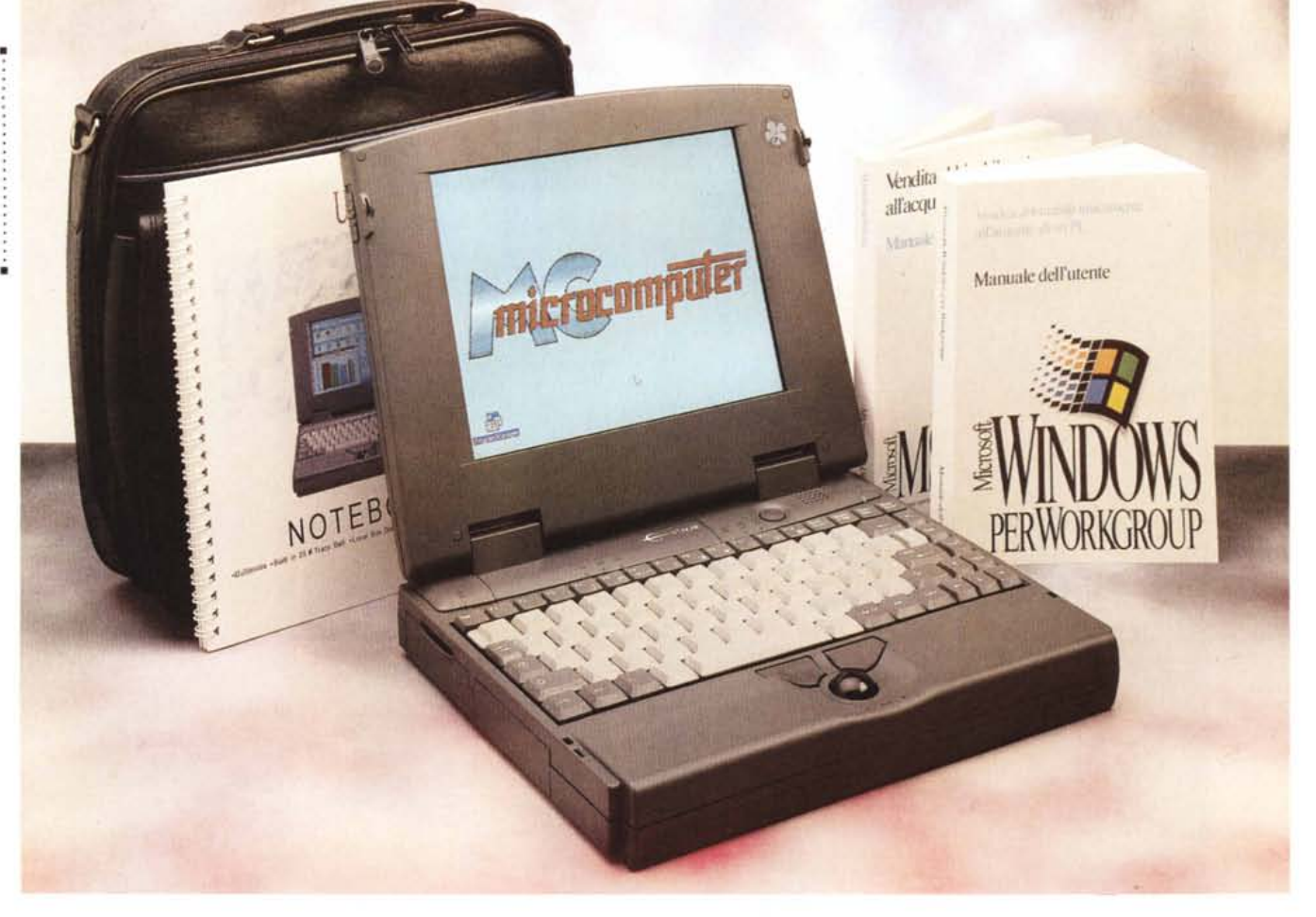

# **Slakar 4.86DX4· 100**

*di Andrea de Prisco*

 $\mathbf{E}$   $\mathbf{E}$ *con questo fanno cento! No, non è il centesimo portatile provato su* MC *(quando ciò avverrà festeggeremo adeguatamente ...) ma cento, diconsi CENTO /I!, sono i megahertz del processare utilizzato in questo notebook. A questo punto, prima di continuare a leggere l'articolo, allacciate per benino le cinture di sicurezza perché non si sa bene quello che potrebbe succedere.*

*Bene, il notebook (vista la potenza dovremmo chiamarlo server ...) che ci accingiamo a provare questo mese è lo Stakar 4860X4-1 00. Il suo nome dice già tutto: OX4, come più volte ripetuto in queste pagine non vuol dire «DX2 al quadrato» in quanto la velocità interna del processare non* è *quattro volte superiore di quella della scheda circostante ma solo tre. In altre parole la piastra è a* 33 *MHz, il processare a 100. Si sarebbe dovuto chiamare, dunque, OX3, ma per ragioni spiccatamente di natura commerciale si è preferito utilizzare di-* *rettamente il* 4 *che meglio ricorda la famiglia del processare.*

*Cercare di capire* se *tanta potenza sia necessaria ad un notebook è un problema vecchio come gli stessi portatili. Ogni volta che si è resa disponibile una nuova tecnologia in grado di offrire performance sempre più elevate si* è *gridato allo scandalo ritrovandola utilizzata all'interno di un portatile. È succes*so *con i* 286, *con i* 386, *con i* 486 e, *stiamone certi, si ripeterà ancora con Pentium, con P6* e *con ogni nuova tecnologia in futuro disponibile. Il problema è un altro: l'appellativo di notebook* è *sempre più sbagliato per indicare prodotti di questo tipo. Non siamo più davanti a computerini in grado di tenderci una mano per prendere appunti* o *mostrare in grafico durante le nostre trasferte ma di veri* e *propri desktop travestiti da portatili da utilizzare con tutta la potenza che riescono a metterci a disposizione. Ben venga, a questo punto, la docking station nella quale inserire il*

*notebook ed utilizzare una tastiera esterna* e *un monitor vero quando si è in ufficio, utilizzandolo in veste di notebook solo in esterni.*

*Lasciamo un attimo da parte il microprocessore utilizzato* e *torniamo al portatile vero* e *proprio. Com'era prevedibile si tratta del modello di punta di un 'intera famiglia di notebook, tutti caratterizzati dalla presenza di una sezione audio Sound Blaster compatibile, un local bus VESA utilizzato dalla scheda video integrata da un megabyte di RAM, 128 KB di memoria cache di secondo livello, quattro megabyte di memoria centrale, hard disk rimovibile, alloggia mento PCMCIA di tipo* 4. *Le varie macchine si differenziano tra loro per il tipo di processare utilizzato (dal 486SX-33 al già citato 4860X4 a 100 MHz), capienza dell'hard disk (da 120 fino a 540 megabyte, scusate* se *è poco!)* e *per il tipo di display che può essere a livelli di grigio a matrice passiva* o *a colori in tecnologia dual scan oppure a matrice attiva*

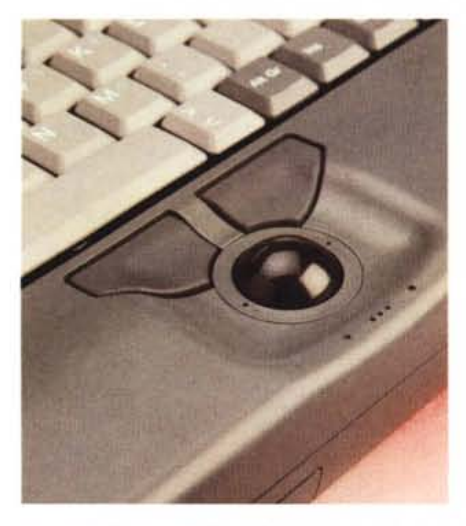

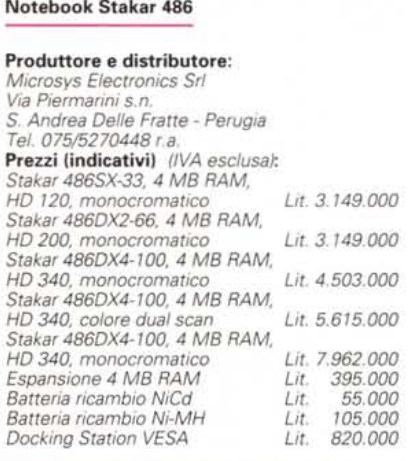

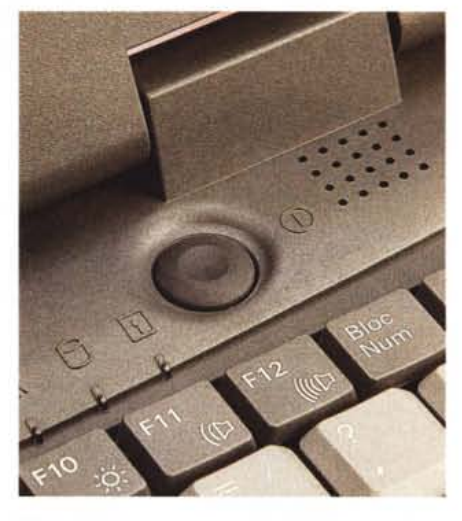

*L'interruttore di alimentazione tra tastiera e display.*

*La trackball integrata ha un funzionamento ineccepibile.*

*(come nell'esemplare in prova). L'estrema modularità di questa famiglia di notebook fa sì che sia possibile sostituire qualsiasi componente, sia essa il processore, il display* o *l'hard disk, per adattare le caratteristiche tecniche alle proprie necessità anche dopo l'acquisto.*

#### *Descrizione esterna*

Grigio come la maggior parte dei notebook, lo Stakar 486DX4-100 dal punto di vista estetico merita certamente una promozione a pieni voti. È veramente un bell'oggetto, piacevole da maneggiare, molto robusto, ben bilanciato grazie alla presenza di due batterie ricaricabili,

situate anteriormente, una a destra e una a sinistra. Sul lato superiore, completamente liscio, è inserita per motivi esclusivamente estetici una modanatura più scura. Il coperchio display è leggermente curvo mentre la parte inferiore ha un'impronta rettangolare: questa varietà di forme contribuisce a rendere l'oggetto gradevole dal punto di vista estetico e a non farlo sembrare il solito mattone da asporto.

Sul lato destro troviamo la meccanica per floppy disk da 1.4 megabyte, una piccola ventola di aerazione attiva solo nel momento del bisogno (quando la temperatura interna raggiunge i livelli di guardia) e tre prese di tipo mini jack per collegare un microfono esterno, un amplificatore audio (o una coppia di casse amplificate) o una fonte sonora qualsiasi da digitalizzare grazie alla completa sezione audio presente all'interno, Sound Blaster compatibile.

Sul lato opposto è presente l'hard disk rimovibile e l'alloggiamento, di tipo 4, per le schede PCMCIA È possibile installare contemporaneamente una scheda di tipo 3 ed una scheda di tipo 2, ad esempio un hard disk e un modem o un adattatore di rete. In pratica, grazie alla presenza sia dell'hard disk rimovibile che dell'alloggiamento PCM-CIA è possibile utilizzare contemporaneamente su questo portatile due hard disk di vario taglio e disporre ancora di un alloggiamento di tipo 2 per qualsiasi

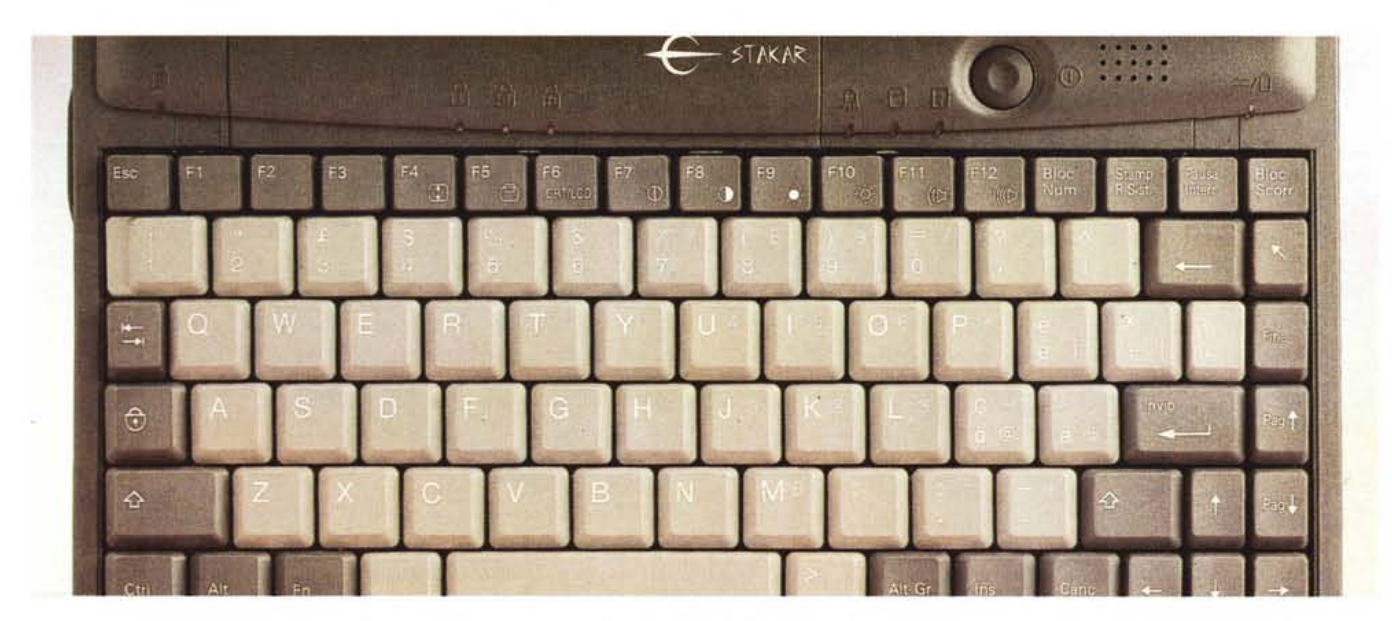

La tastiera del notebook Stakar è di qualità soddisfacente, con i tasti funzione disponibili tutti in prima battuta, così come per i tasti cursore

#### PROVA

#### STAKAR 486DX4-100

altra espansione disponibile in questo formato. Non male!

Arriviamo al retro: un doppio sportello protegge sia le connessioni standard per i dispositivi periferici (una porta seriale, una parallela, un'uscita monitor e l'ingresso per una tastiera esterna di tipo PS/2) che il collegamento per la docking station. Se dobbiamo collegare solo quest'ultima, possiamo far scorrere lo sportellino a scomparsa per liberare solo il connettore per tale unità, per collegare, invece, i dispositivi periferici esterni (senza ricorrere alla docking station) dovremo ribaltare l'intero sportellone all'interno del quale troviamo anche le serigrafie relative alle varie porte.

Visibili anteriormente, ma accessibili dal fondo, troviamo le due batterie ricaricabili da 9,6 V, 1800 mA/h l'una: assicurano un'autonomia di funzionamento di tre ore per i modelli monocromatici e di due ore per quelli a colori. La tecnologia utilizzata è del tipo nichel idruro metallico (Ni-MH): le batterie di questo tipo, a differenza delle comuni nichel cadmio, non soffrono dell'effetto memoria con il quale la capacità di ricarica tende a diminuire ricaricando batterie non completamente scariche.

Agendo su due sblocchi laterali, accediamo al vano tastiera/display. Anche all'interno è stata posta particolare cura nel disegnare le varie componenti con un occhio sia al lato estetico che a quello ergonomico. Promozione a pieni voti, tanto per cominciare, per la posizione della tastiera (vicina al display) e per la

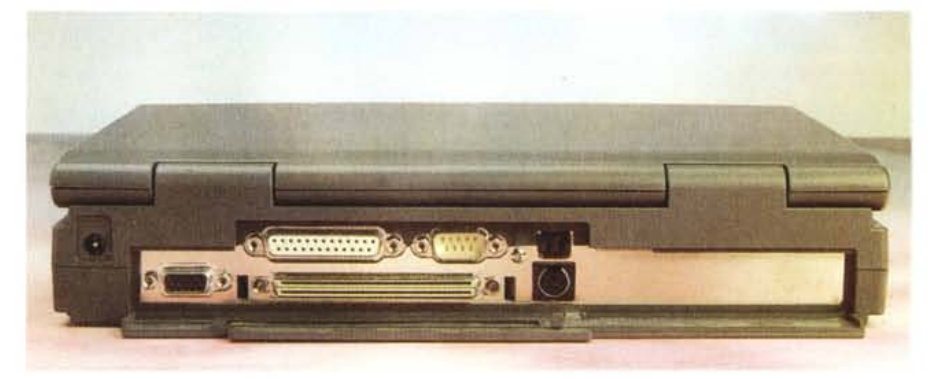

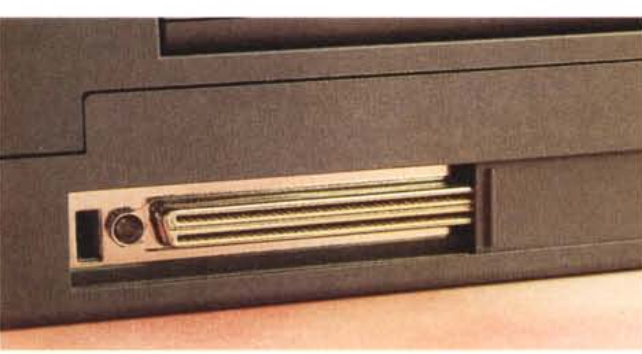

*Sul retro* i *vari connettori sono protetti da uno sportello incernierato sul fondo. Per il collegamento alla docking station è sufficien*te *aprire* lo *sportellino* a *slitta incorporato nel*lo *sportello più grande*

trackball integrata posizionata al centro, vicino alla barra spaziatrice. Inutile ricordare che tale disposizione ergonomica delle componenti, è stata introdotta da Apple nel 1991 con la sua linea di Macintosh portatili denominati PowerBook.

La tastiera, pur caratterizzata da una precisione di funzionamento molto soddisfacente, ha la «solita» pecca dei tasti PageUp, PageDn, Home, End disposti all'estremità destra, rendendo l'accesso al Return e al BackSpace più difficolto-

so. Abbiamo parlato di «solita pecca», dal momento che questa disposizione, discutibile sotto il profilo ergonomico, è stata ormai adottata da diversi costruttori.

Tra la tastiera e il display c'è lo spazio per l'interruttore di accensione e per la consueta fila di spie che segnalano l'attività dei dischi, lo stato di turbo, dei tasti CapsLock, ScrollLock e NumLock. A proposito di tastierino numerico, oltre alla possibilità di collegarne uno ester-

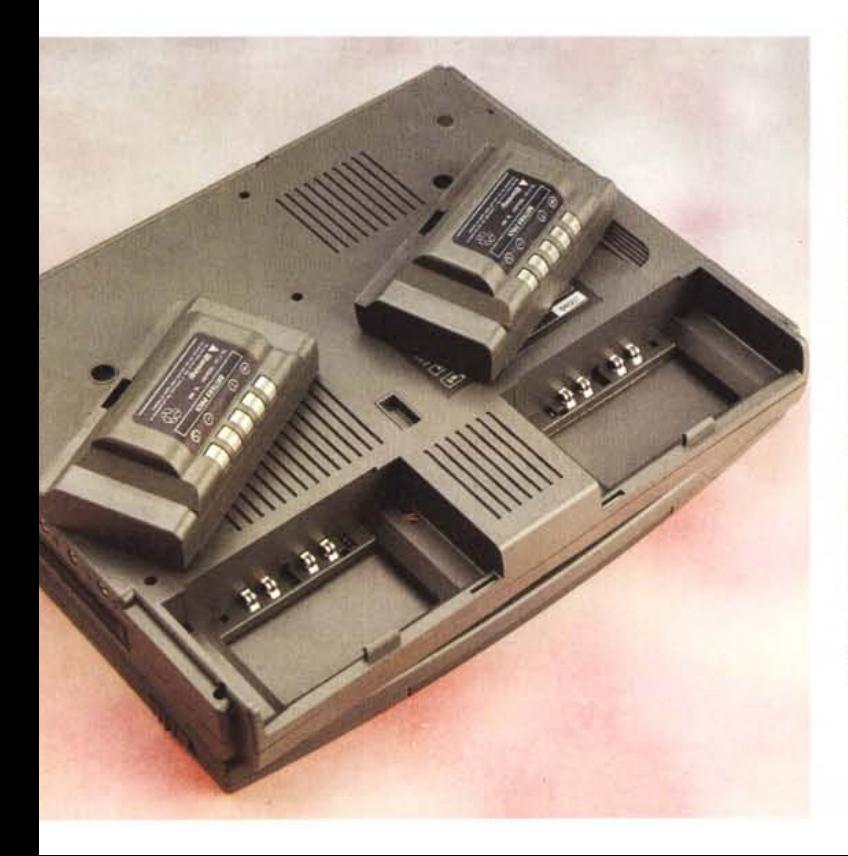

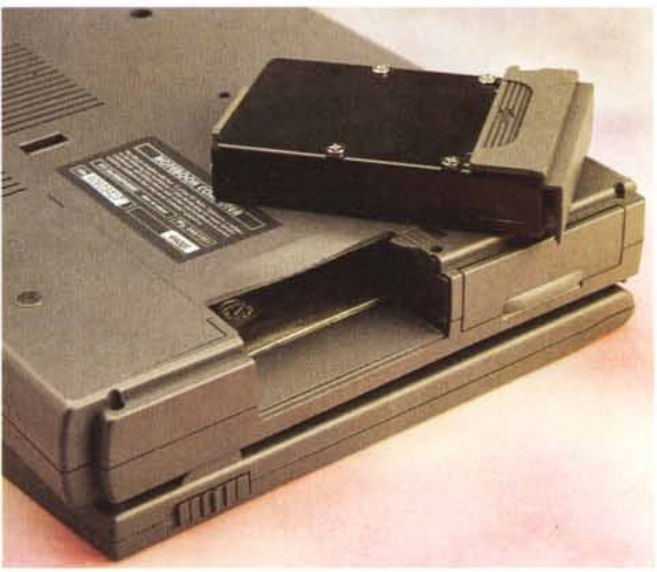

*Dal fondo del notebook possiamo accedere alle batterie ricaricabili* e *all'hard disk rimovibile. La sostituzione di quest'ultimo va effettuata* a *computer spento.*

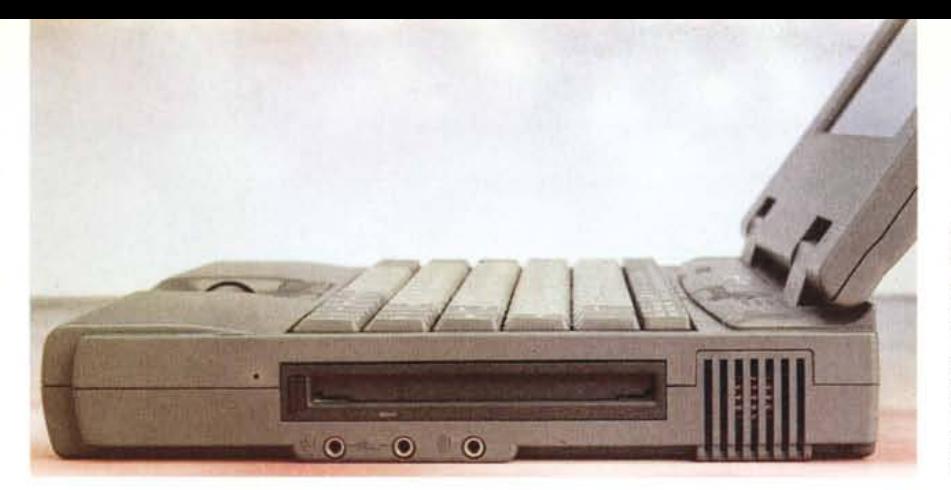

*Sul lato destro del notebook troviamo il drive, la ventola d'aerazione e gli ingressi/uscite per la sezione audio Sound Blaster compatibile. Sul lato sinistro è presente f'alloggiamento per le schede PCM-CIA.*

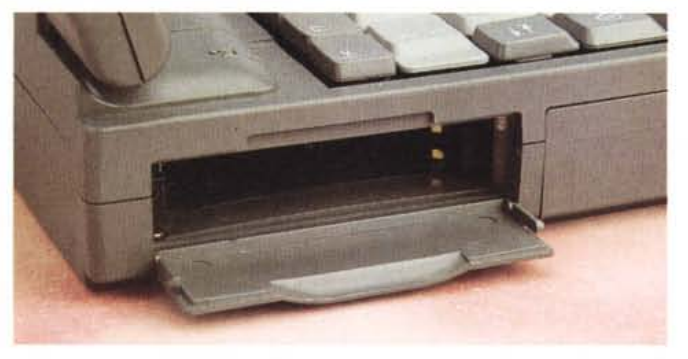

no, ne troviamo uno «immerso» nella tastiera alfanumerica, richiamabile grazie al già citato NumLock.

I tasti funzione sono tutti disponibili in prima battuta, compresi F11 ed F12. Gli stessi tasti, preceduti da Fn, consentono di regolare la luminosità e il contrasto del display, passare al monitor esterno, centrare lo schermo espandere o ridurre l'altezza dei caratteri per ottenere lo stesso aspect ratio dei pixel di un monitor standard. Per abbassare la velocità di clock del processore (qualora i 100 MHz fossero davvero troppi per le vostre applicazioni più vecchie) è sufficiente utilizzare i tasti cursore su e giù prefissati dalla pressione della coppia Control+AIt. Naturalmente è possibile stabilire nel setup della macchina la velocità di default (tra «frenato» e «turbo») così come fissare altri parametri della macchina, come la sequenza di boot, una password di sistema, il timeout dell'hard disk, ecc. ecc.

#### *L'ergonomia*

La macchina in prova, come già detto, è dotata di un ottimo display a colori a matrice attiva, 640x480 pixel in 256 colori. Lo stesso modello è disponibile anche con display a colori dual scan (a matrice passiva) o a livelli di grigio.

Come un po' tutti i costosi display di questo tipo, offre una visibilità pressoché perfetta che nulla ha da invidiare (se non per il numero di colori) a quella offerta da un buon monitor esterno a tubo catodico. Lo stesso ha, inoltre, la possibilità di orientarsi per quasi 180 gradi, consentendone l'utilizzo praticamente in ogni posizione, volendo anche la più scomoda e impensabile. Peccato solo che non sia possibile staccarlo facilmente, non tanto per offrire all'utente la possibilità di sostituzione (è necessario rivolgersi al servizio di assistenza per compiere tale operazione), quanto per non averlo d'impiccio quando decidiamo di utilizzare un monitor esterno senza un'altrettanto separata tastiera.

E a proposito di tastiera, abbiamo già detto che si tratta di un'unità di qualità

## PROVA STAKAR 486DX4-100

più che soddisfacente, con tutti i tasti al loro posto (eccezion fatta solo per alcuni), di dimensioni standard e con una barra spaziatrice di generose dimensioni. È un peccato che non abbiano pensato di dotare il portatile anche di una coppia di piedini posteriori che avrebbero permesso di far assumere alla macchina, durante l'utilizzo su scrivania, un assetto ancora più ergonomico.

Complimenti, infine, per la trackball integrata, sufficientemente grande, perfettamente funzionante ma soprattutto posizionata nel migliore dei modi. Anche i tasti destro e sinistro del mouse sono facilmente raggiungibili, specialmente adoperando il pollice per il movimento della pallina. Il suo posizionamento al centro dello spazio antistante la tastiera (utilizzabile quest'ultimo anche come poggiapolsi durante la video scrittura) ne consente un immediato accesso anche ai mancini ma, soprattutto, senza la necessità di allontanare più di tanto le dita dai tasti. In tutti i portatili che mi sono passati tra le mani (e vi assicuro che sono davvero moltissimi) ho visto «viaggiare» la trackball in tutte le direzioni possibili. Chi l'aveva posizionata (sto parlando dei relativi costruttori) in alto a destra, in basso a destra (per la «gioia» di tutti i mancini...), esterna agganciata con un meccanismo a molla, o addirittura sul coperchio display con i tastini situati sul retro. Nell'attesa che venga realizzato il primo dispositivo di puntamento visivo (la freccia va dove ri-

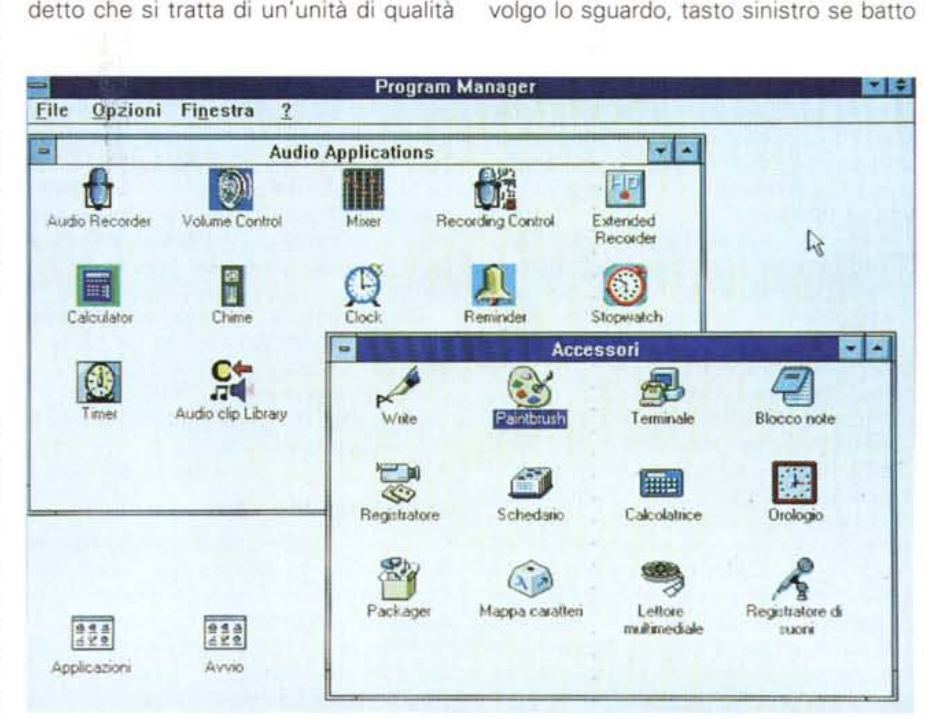

*Il display della macchina in prova è a colori a matrice attiva dalla visibilità eccezionale.*

# PROVA STAKAR 486DX4-100

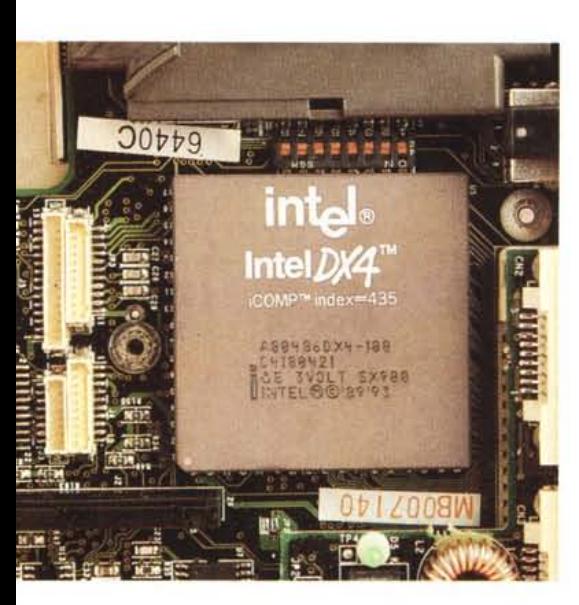

*All'interno della macchina regna ordine e pulizia. Nel particolare qui in alto possiamo ammirare la "belva", il 486DX4 a 100 MHzl*

la ciglia sinistra, destro la ciglia destra... fino a quando non mi ricoverano al reparto schizofrenici) il posizionamento della trackball al centro è, e rimane, la scelta più convincente. Checché ne dicano gli invidiosi!

### *All'interno*

Ben dodici minuscole viti a croce tengono uniti i due semigusci del portatile Stakar. L'apertura, trattandosi di un prodotto di sicura qualità, non pone alcun tipo di problema. Come sempre, prima di separare completamente i due semigusci è necessario togliere la tastiera, trattenuta da due fermi a molla, e staccare manualmente i contatti elettrici relativi al display.

Com'era prevedibile, all'interno troviamo un livello costruttivo ed una precisione di assemblaggio assolutamente ineccepibile a conferma del fatto che si tratta di un oggetto particolarmente robusto e affidabile. Tutta l'elettronica è disposta su tre schede separate. La più grande occupa la maggior parte della superficie d'impronta della macchina e contiene, utilizzando entrambi i lati, il processore, la memoria, i controller per l'hard disk e per il floppy disk nonché la scheda grafica e l'elettronica per le varie porte di I/O. Una seconda scheda, posizionata a destra si occupa della sezione di alimentazione mentre la terza controlla la carica delle batterie. Sulla stessa sono inseriti due led, visibili esternamente, che si accendono quando la corrispondente batteria è ormai prossima alla scarica completa.

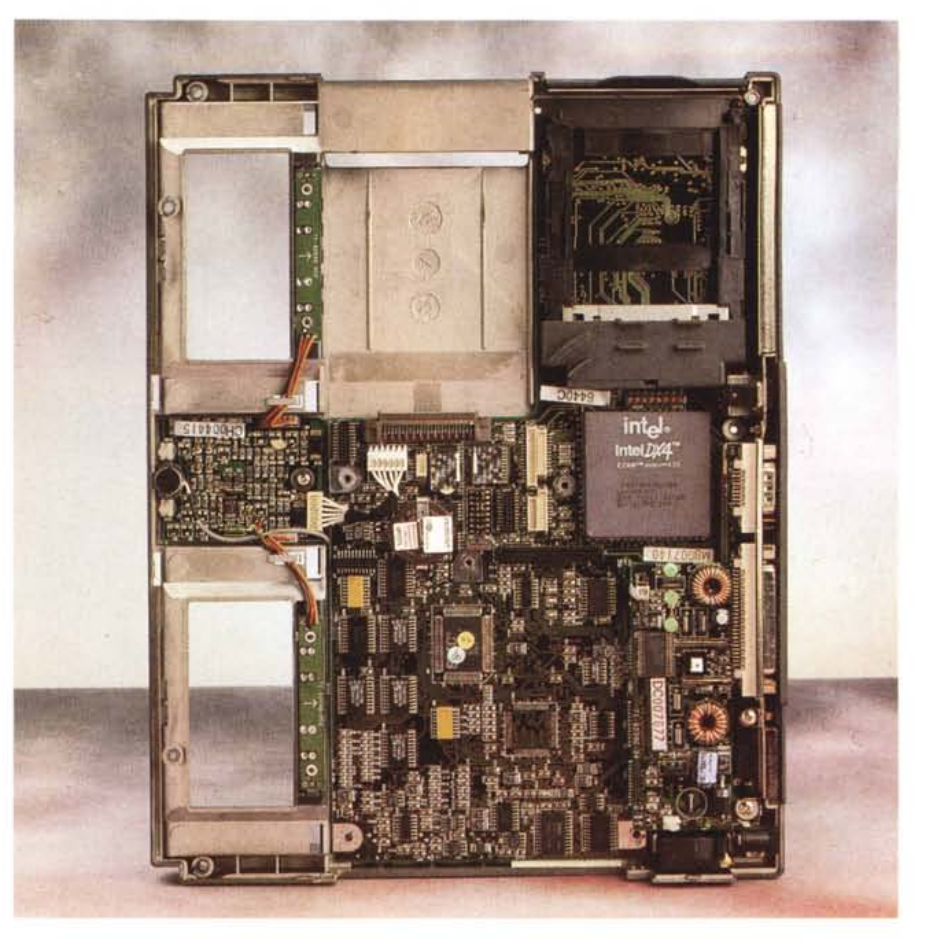

La trackball integrata è fissata al semiguscio superiore, così come il controller dei display e il piccolo altoparlantino interno.

Come per i processori DX2 anche per i DX4 il clock della scheda è diverso di quello del processore. Nel nostro caso la board è cloccata a 33 MHz, mentre all'interno del chip si viaggia a quota 100. La cache di secondo livello, di serie su tutte le macchine, è direttamente saldata sulla scheda madre ed ha, come noto, il compito di migliorare le prestazioni riguardo gli accessi alla memoria centrale.

Da segnalare, infine, l'assenza di un'aletta di raffreddamento sul processore grazie alla nuova tecnologia a 3 volt che consente una dissipazione termica molto limitata nonostante l'elevatissima potenza di calcolo.

#### *Incredibile* **ma** *vero*

Ovviamente, anche il piccolo grande Stakar è stato seviziato con i nostri durissimi test non appena è giunto in redazione. Trattandosi della prima macchina 486 a 100 MHz che passava per i nostri uffici, la curiosità di vedere se questi DX4 se la cavavano altrettanto bene come i loro predecessori DX2 era davvero tantissima.

Bene, non solo lo Stakar in prova questo mese supera a pieni voti il nostro esame tecnico ma c'è realmente da riflettere sull'eccezionale potenza di calcolo offerta da questa macchina. La nostra suite di test che utilizziamo per testare le macchine prevede sia prove in aritmetica intera che in virgola mobile ma, soprattutto, non si lascia «fregare» dalla presenza di una cache interna o esterna che sia, prevedendo anche pesanti accessi alla RAM per testare il corretto interfacciamento processore-memoria. Lo Stakar a 100 MHz va incredibilmente bene, superando abbondantemente le performance raggiunte da alcuni desktop Pentium a 60 MHz ed è risultato addirittura più del doppio più veloce di alcuni 486 DX (non DX2!) a 50 MHz. L'incredibile velocità di questa macchina è anche dovuta alla presenza di una cache di secondo livello da 128 kbyte che consente un interfacciamento pressoché indolore tra l'incredibile velocità interna del microprocessore e i 33 MHz della piastra madre cui fanno capo i chip di memoria centrale. In definitiva lo Stakar 486DX4-100 è una macchina incredibilmente veloce che non può e non deve essere considerato un « banale» notebook. È potenza, allo stato puro, concentrata in un computer portatile. Che desiderare di più?